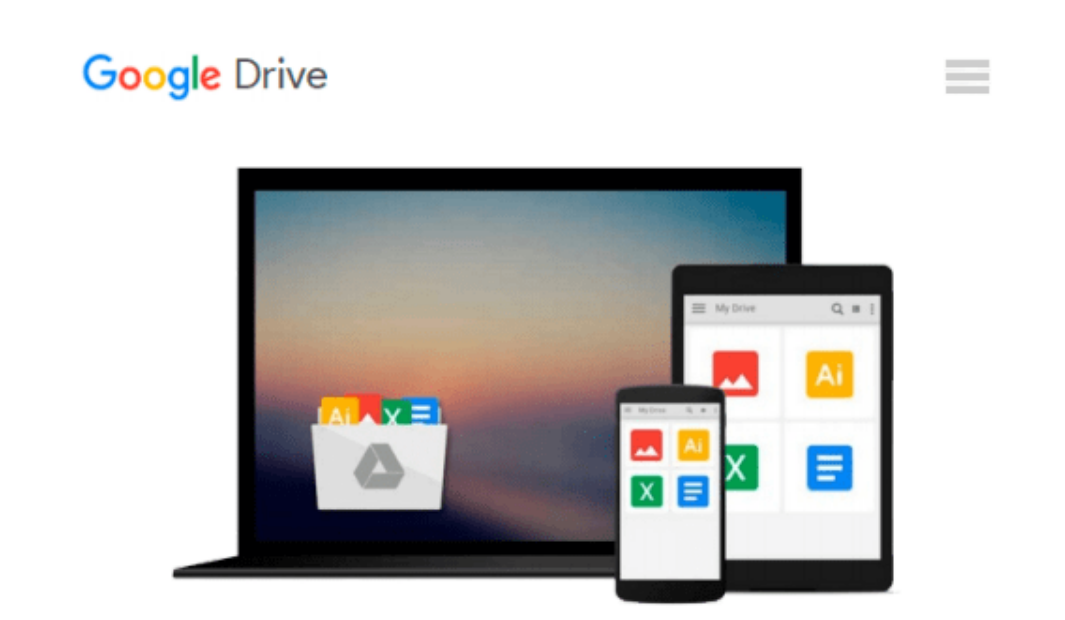

# **Microsoft® Windows® SharePoint® Services Step by Step**

*Olga M. Londer, James Edelen, Todd C. Bleeker, Penelope Coventry*

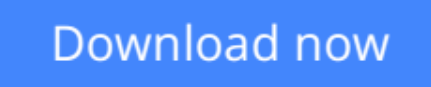

[Click here](http://bookengine.site/go/read.php?id=073562075X) if your download doesn"t start automatically

### **Microsoft® Windows® SharePoint® Services Step by Step**

Olga M. Londer, James Edelen, Todd C. Bleeker, Penelope Coventry

**Microsoft® Windows® SharePoint® Services Step by Step** Olga M. Londer, James Edelen, Todd C. Bleeker, Penelope Coventry

Quickly teach yourself how to make team collaboration easy—and more productive—with Windows SharePoint Services. With STEP BY STEP, you drive the instruction. Work at your own pace through the book's lessons and build new skills using the files on CD. You'll learn exactly what you need to know about using Windows SharePoint Services to help you—and your team—share ideas and information more efficiently!

- Build your own SharePoint site—a central, Web-based workspace for teamwork and communication
- Set up document libraries and Document Workspaces for easy collaboration
- Use Meeting Workspaces to facilitate meeting preparation and follow-up
- Share and exchange data, calendars, contacts, and other information from Microsoft Office programs
- Conduct surveys and use discussion boards on your site
- Customize your pages and sites with Web PartsPractice your skills using the files on CD!

Your Microsoft Office System Reference Pack on CD includes:

- Templates and clip art straight from the Microsoft Office team
- Microsoft Office System Ouick Reference eBook
- Insider's Guide to Microsoft Office OneNote 2003 eBook
- Microsoft Computer Dictionary, Fifth Edition, eBook—10,000+ entries!
- Introducing the Tablet PC eBook
- Complete STEP BY STEP eBook
- Skill-building practice files

A Note Regarding the CD or DVD

The print version of this book ships with a CD or DVD. For those customers purchasing one of the digital formats in which this book is available, we are pleased to offer the CD/DVD content as a free download via O'Reilly Media's Digital Distribution services. To download this content, please visit O'Reilly's web site, search for the title of this book to find its catalog page, and click on the link below the cover image (Examples, Companion Content, or Practice Files). Note that while we provide as much of the media content as we are able via free download, we are sometimes limited by licensing restrictions. Please direct any questions or concerns to booktech@oreilly.com.

**[Download](http://bookengine.site/go/read.php?id=073562075X)** [Microsoft® Windows® SharePoint® Services Step b ...pdf](http://bookengine.site/go/read.php?id=073562075X)

**[Read Online](http://bookengine.site/go/read.php?id=073562075X)** [Microsoft® Windows® SharePoint® Services Step ...pdf](http://bookengine.site/go/read.php?id=073562075X)

**Download and Read Free Online Microsoft® Windows® SharePoint® Services Step by Step Olga M. Londer, James Edelen, Todd C. Bleeker, Penelope Coventry**

#### **From reader reviews:**

#### **Mike Greene:**

Book is to be different for each grade. Book for children right up until adult are different content. To be sure that book is very important for all of us. The book Microsoft® Windows® SharePoint® Services Step by Step seemed to be making you to know about other knowledge and of course you can take more information. It doesn't matter what advantages for you. The book Microsoft® Windows® SharePoint® Services Step by Step is not only giving you far more new information but also being your friend when you truly feel bored. You can spend your spend time to read your reserve. Try to make relationship together with the book Microsoft® Windows® SharePoint® Services Step by Step. You never really feel lose out for everything if you read some books.

#### **Betty Epperson:**

The event that you get from Microsoft<sup>®</sup> Windows<sup>®</sup> SharePoint<sup>®</sup> Services Step by Step is the more deep you digging the information that hide inside words the more you get enthusiastic about reading it. It does not mean that this book is hard to recognise but Microsoft® Windows® SharePoint® Services Step by Step giving you enjoyment feeling of reading. The copy writer conveys their point in certain way that can be understood through anyone who read it because the author of this guide is well-known enough. That book also makes your vocabulary increase well. So it is easy to understand then can go together with you, both in printed or e-book style are available. We recommend you for having this specific Microsoft® Windows® SharePoint® Services Step by Step instantly.

#### **Carla Arbogast:**

You can spend your free time you just read this book this reserve. This Microsoft® Windows® SharePoint® Services Step by Step is simple to develop you can read it in the playground, in the beach, train and also soon. If you did not have got much space to bring often the printed book, you can buy the e-book. It is make you simpler to read it. You can save typically the book in your smart phone. And so there are a lot of benefits that you will get when one buys this book.

#### **Cherly Plaster:**

Some people said that they feel uninterested when they reading a publication. They are directly felt the item when they get a half elements of the book. You can choose typically the book Microsoft® Windows® SharePoint® Services Step by Step to make your personal reading is interesting. Your skill of reading ability is developing when you just like reading. Try to choose easy book to make you enjoy to read it and mingle the opinion about book and examining especially. It is to be initial opinion for you to like to wide open a book and study it. Beside that the publication Microsoft® Windows® SharePoint® Services Step by Step can to be a newly purchased friend when you're feel alone and confuse with the information must you're doing of these time.

**Download and Read Online Microsoft® Windows® SharePoint® Services Step by Step Olga M. Londer, James Edelen, Todd C. Bleeker, Penelope Coventry #04CLAQYDMRI**

## **Read Microsoft® Windows® SharePoint® Services Step by Step by Olga M. Londer, James Edelen, Todd C. Bleeker, Penelope Coventry for online ebook**

Microsoft® Windows® SharePoint® Services Step by Step by Olga M. Londer, James Edelen, Todd C. Bleeker, Penelope Coventry Free PDF d0wnl0ad, audio books, books to read, good books to read, cheap books, good books, online books, books online, book reviews epub, read books online, books to read online, online library, greatbooks to read, PDF best books to read, top books to read Microsoft® Windows® SharePoint® Services Step by Step by Olga M. Londer, James Edelen, Todd C. Bleeker, Penelope Coventry books to read online.

### **Online Microsoft® Windows® SharePoint® Services Step by Step by Olga M. Londer, James Edelen, Todd C. Bleeker, Penelope Coventry ebook PDF download**

**Microsoft® Windows® SharePoint® Services Step by Step by Olga M. Londer, James Edelen, Todd C. Bleeker, Penelope Coventry Doc**

**Microsoft® Windows® SharePoint® Services Step by Step by Olga M. Londer, James Edelen, Todd C. Bleeker, Penelope Coventry Mobipocket**

**Microsoft® Windows® SharePoint® Services Step by Step by Olga M. Londer, James Edelen, Todd C. Bleeker, Penelope Coventry EPub**